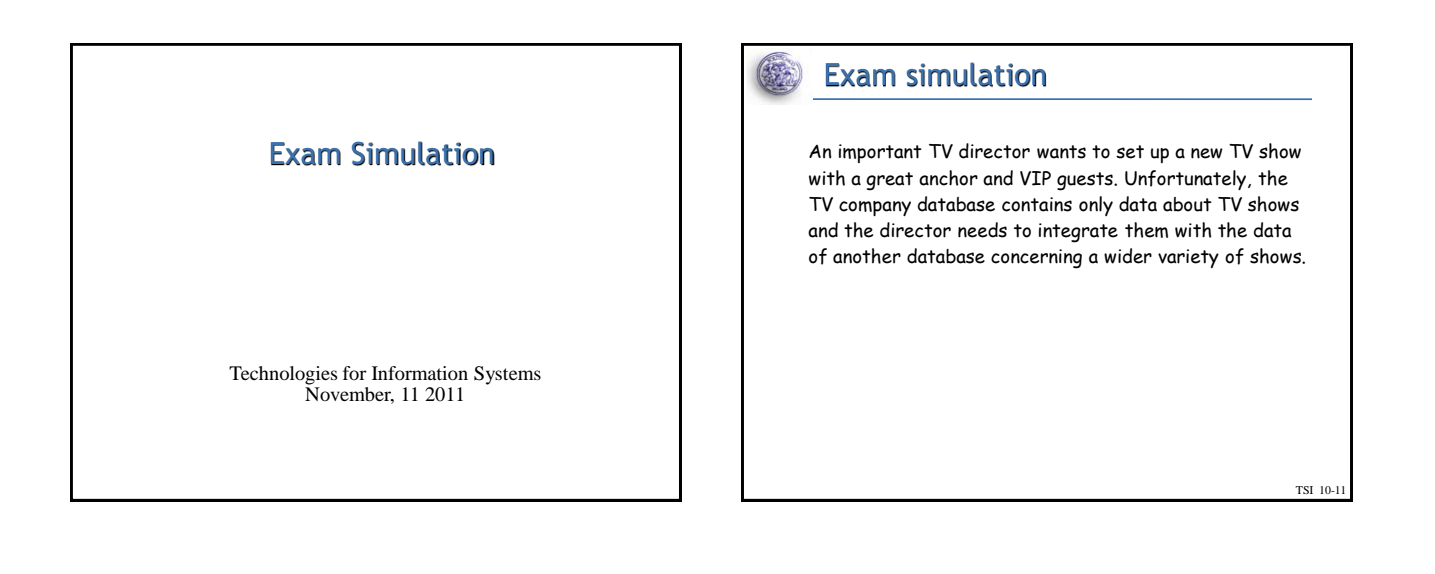

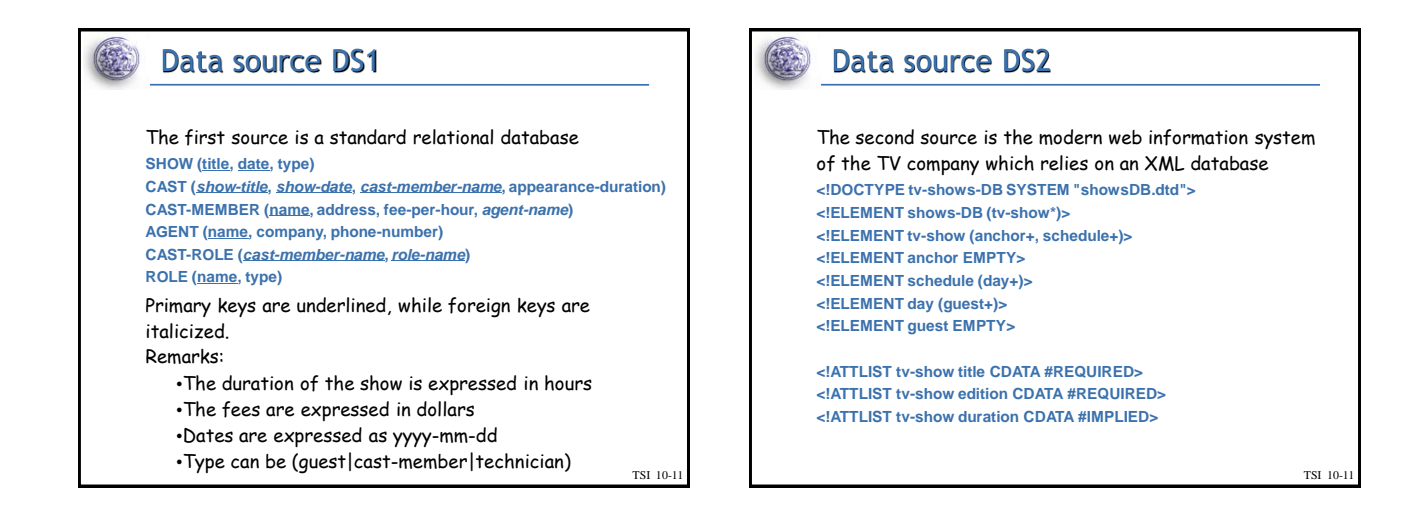

## Data source DS2

**<!ATTLIST anchor name CDATA #REQUIRED> <!ATTLIST anchor engagement-fee CDATA #IMPLIED> <!ATTLIST anchor agent-phone-contact CDATA #IMPLIED>**

**<!ATTLIST day date CDATA #REQUIRED> <!ATTLIST day special CDATA (0,1) "0">**

**<!ATTLIST guest name CDATA #REQUIRED> <!ATTLIST guest role CDATA #IMPLIED> <!ATTLIST guest engagement-fee CDATA #IMPLIED> <!ATTLIST guest address CDATA #IMPLIED>**

TSI 10-11

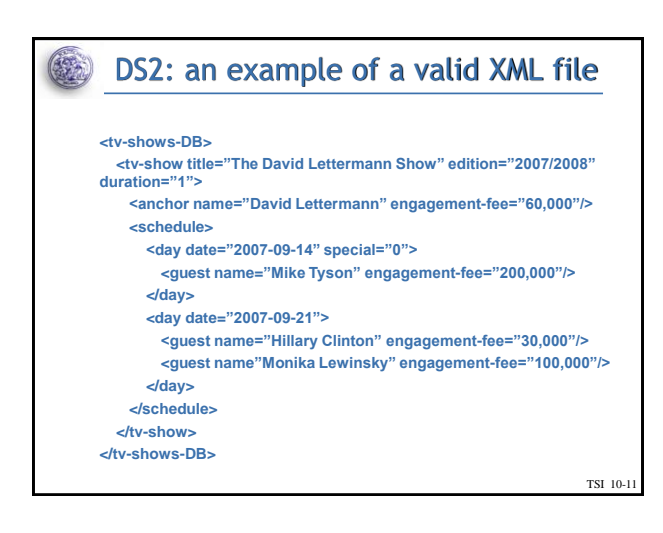

TSI 10-11

## Data source DS2

## Remarks:

 $\left(\frac{1}{2}\right)$ 

- •Consider the required attributes as primary keys
- •The duration of the show is expressed in hours •The fees are expressed in dollars
- •Dates are expressed as yyyy-mm-dd.
- Exam
	- 1. Propose a data integration solution which is able to represent the data of both data sources without information loss, discussing which integration technique you suggest for this scenario (GAV, LAV, GLAV, etc.). You may assume the stability of the data sources
	- 2. Reengineer the sources to obtain their conceptual models, listing the most relevant mismatches between the two schemata and propose a solution
	- 3. Propose a global conceptual model as integration solution
	- 4. Present the mappings (in terms of SQL or Xquery views) needed to map the two data sources to the merged schema you have proposed occasions"

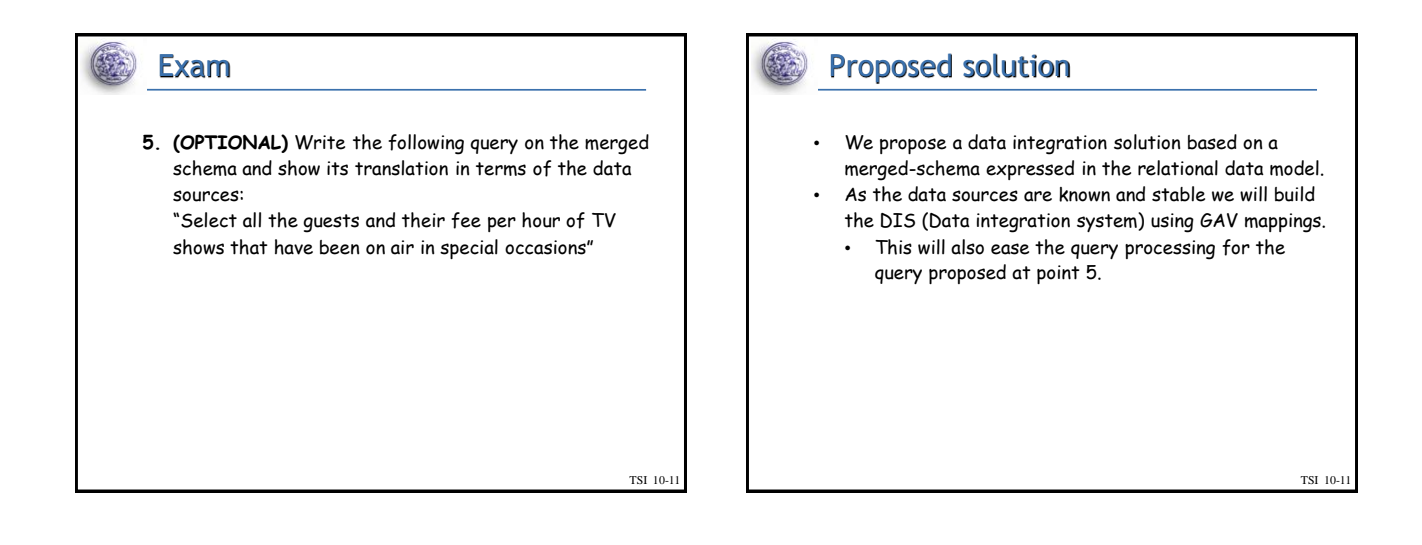

TSI 10-

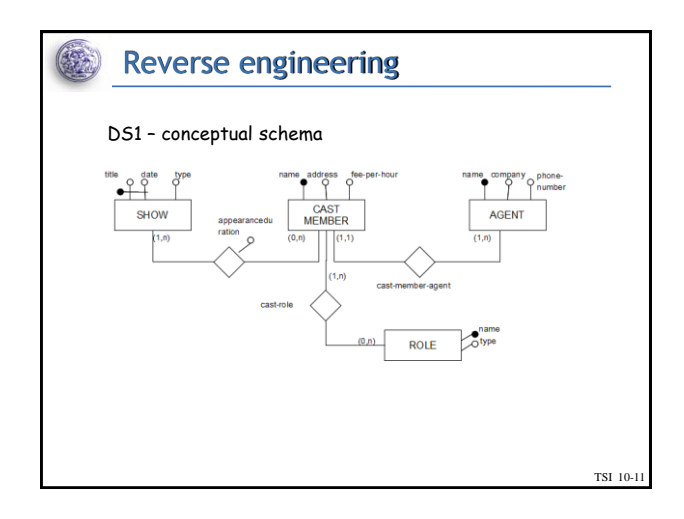

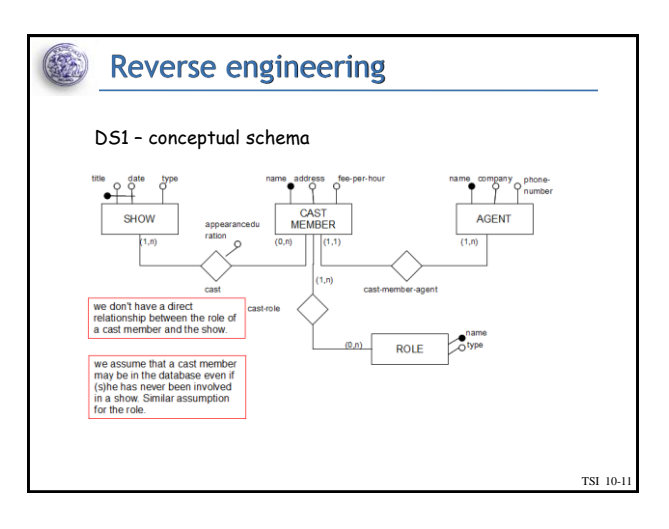

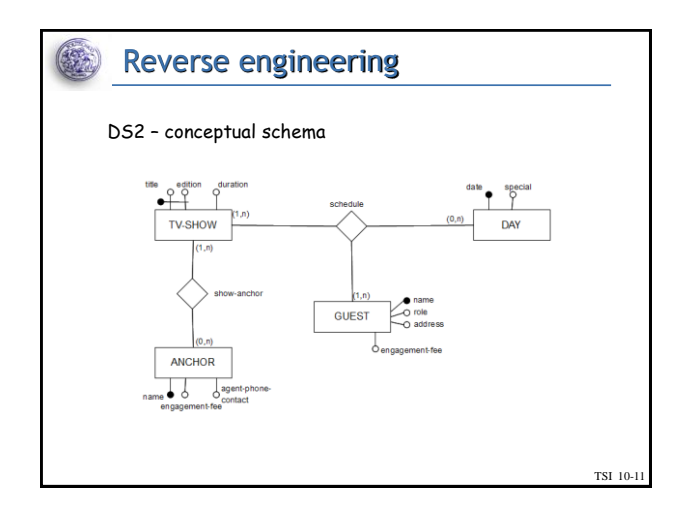

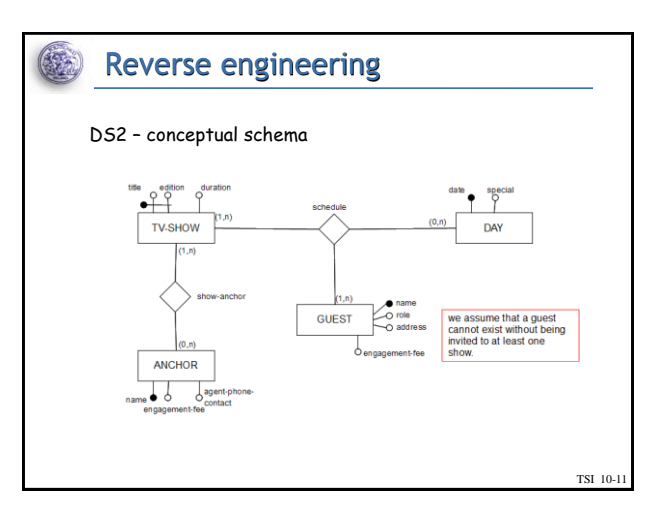

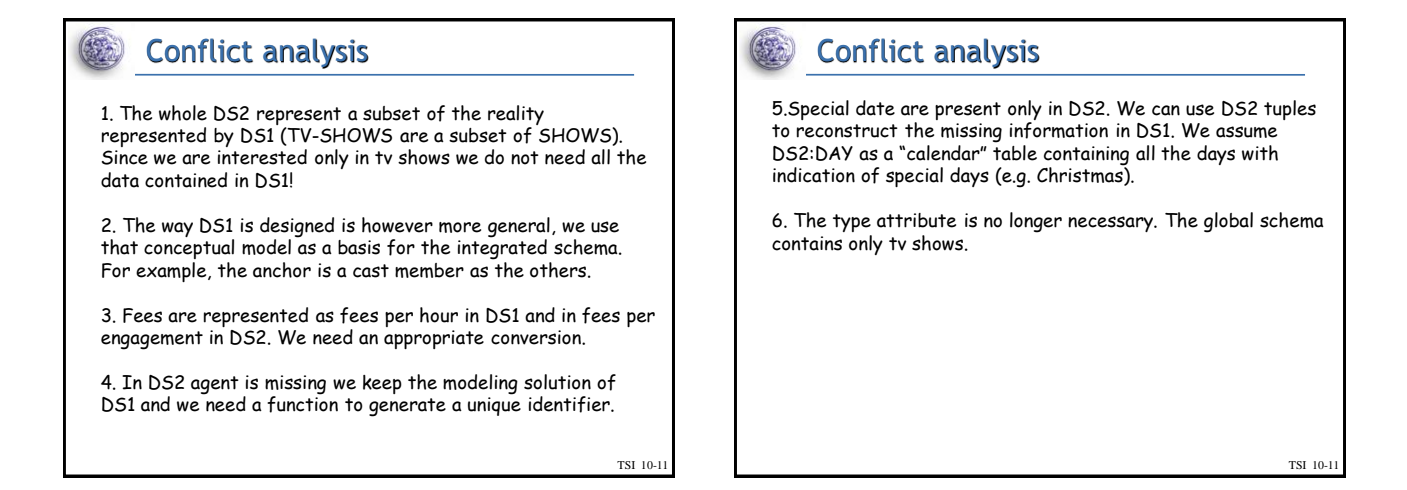

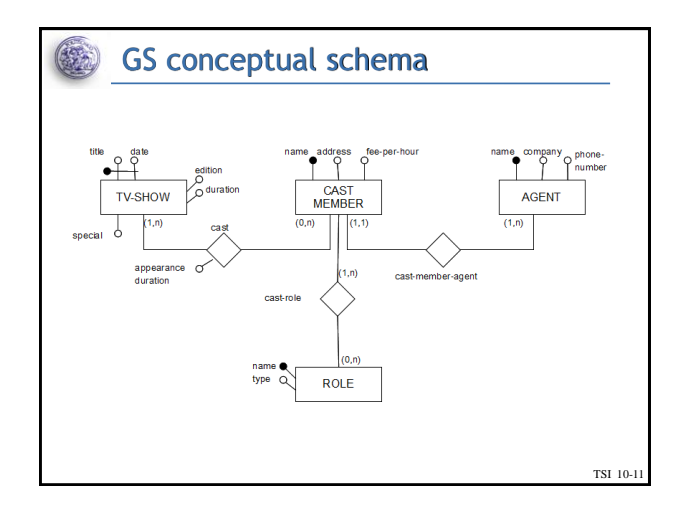

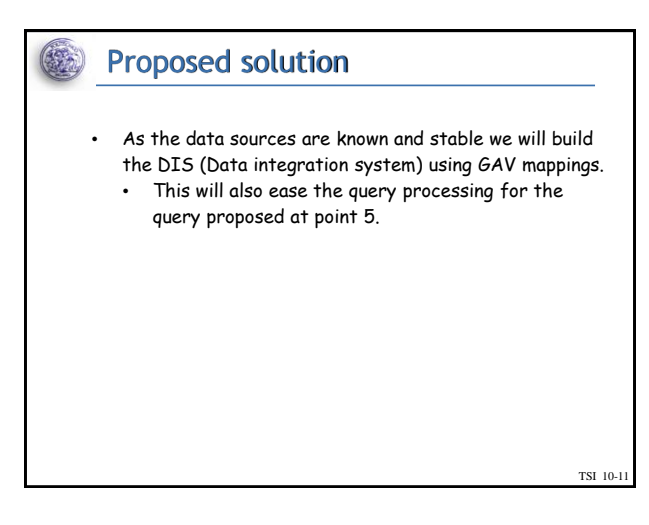

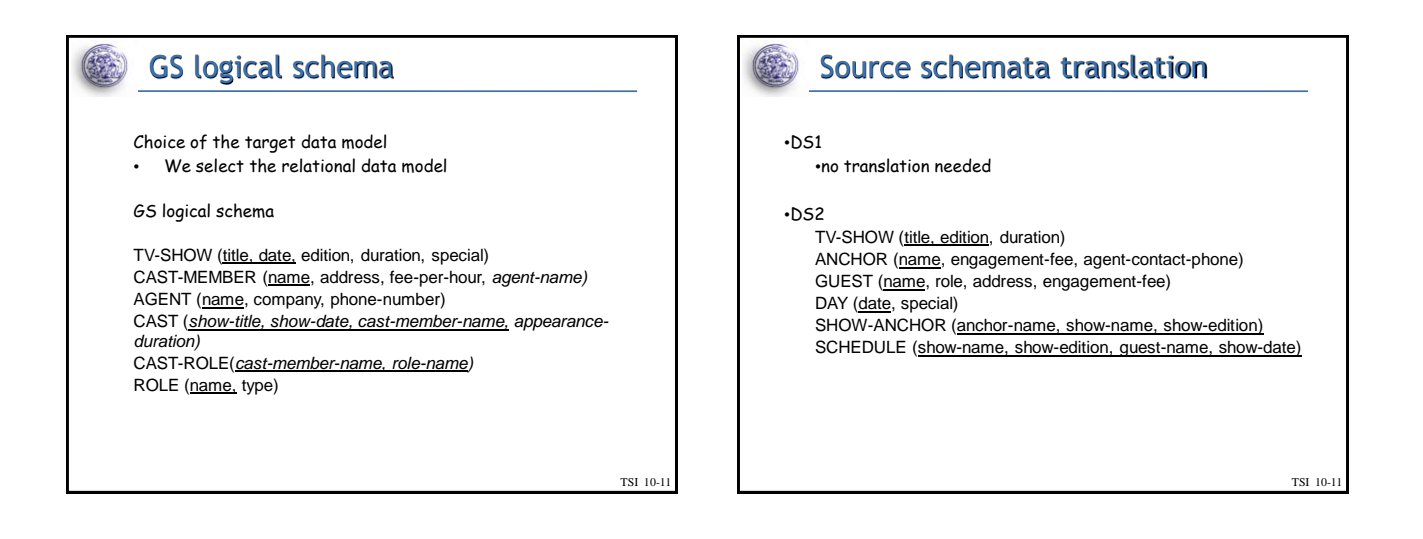

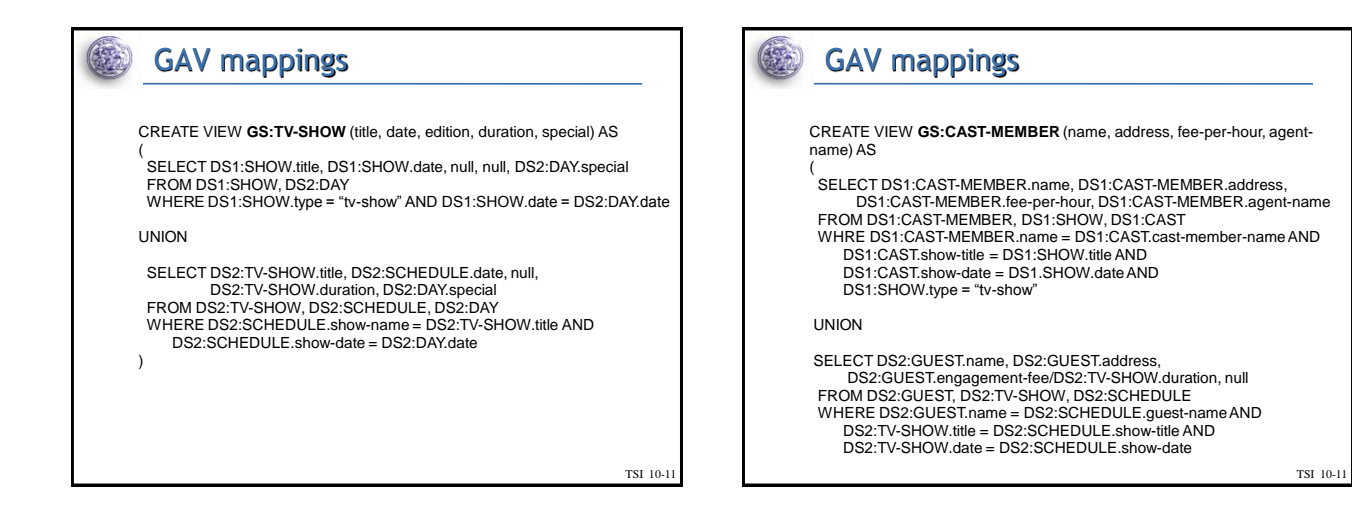

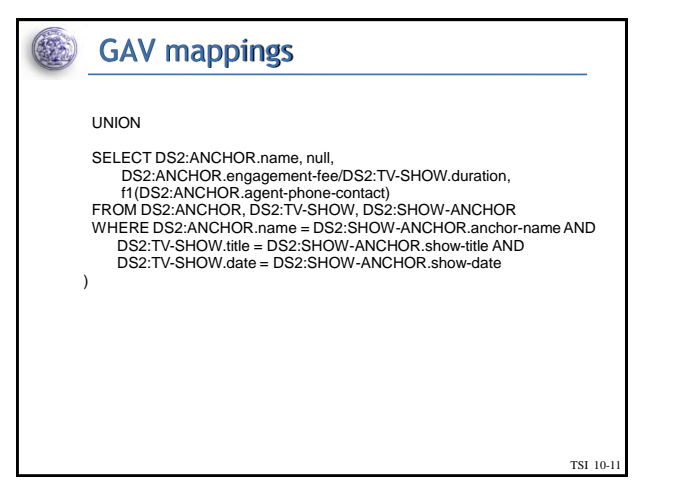

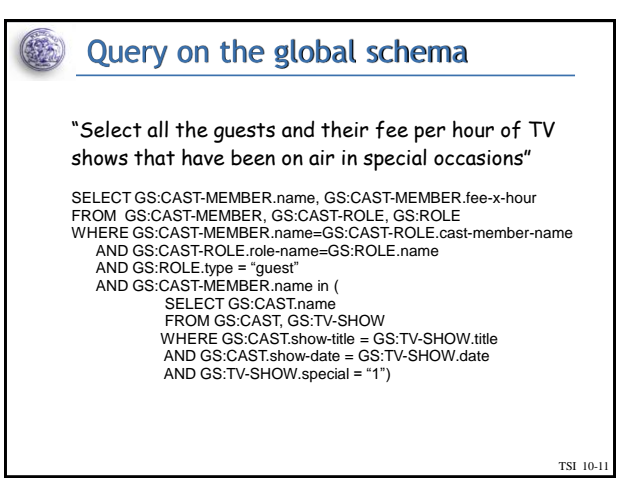